Subject: Change IP address inside VE Posted by [misch](https://new-forum.openvz.org/index.php?t=usrinfo&id=2583) on Wed, 23 Apr 2008 08:57:58 GMT [View Forum Message](https://new-forum.openvz.org/index.php?t=rview&th=5994&goto=29725#msg_29725) <> [Reply to Message](https://new-forum.openvz.org/index.php?t=post&reply_to=29725)

Hi,

due to the nature of a setup I have I have to change the IP address of my virtual server from inside the virtual server. Better: I want to add a cluster IP address to the interface.

Normally I have to do this with vzctl set 500 --ipaddr 1.2.3.4 from the host server. But:

Is this possible from within the virtual server to setup the ip address? What is the parameter vzctl set 500 --capability net\_admin:on good for? How can I use it?

Thanks for any hint.

-- Dr. Michael Schwartzkopff MultiNET Services GmbH Addresse: Bretonischer Ring 7; 85630 Grasbrunn; Germany Tel: +49 - 89 - 45 69 11 0 Fax: +49 - 89 - 45 69 11 21 mob: +49 - 174 - 343 28 75

mail: misch@multinet.de web: www.multinet.de

Sitz der Gesellschaft: 85630 Grasbrunn

---

PGP Fingerprint: F919 3919 FF12 ED5A 2801 DEA6 AA77 57A4 EDD8 979B Skype: misch42

Subject: Re: Change IP address inside VE Posted by [chris](https://new-forum.openvz.org/index.php?t=usrinfo&id=2582) on Wed, 23 Apr 2008 10:03:29 GMT [View Forum Message](https://new-forum.openvz.org/index.php?t=rview&th=5994&goto=29727#msg_29727) <> [Reply to Message](https://new-forum.openvz.org/index.php?t=post&reply_to=29727)

Hi Michael,

> due to the nature of a setup I have I have to change the IP address of my

> virtual server from inside the virtual server. Better: I want to add a

> cluster IP address to the interface.

>

> Normally I have to do this with

> vzctl set 500 --ipaddr 1.2.3.4

> from the host server. But:

>

> Is this possible from within the virtual server to setup the ip address? What

> is the parameter

> vzctl set 500 --capability net\_admin:on

> good for? How can I use it?

Hopefully the Wiki can help you out fully on this one:

http://wiki.openvz.org/Main\_Page http://wiki.openvz.org/Category:Networking http://wiki.openvz.org/Virtual\_Ethernet\_device

http://wiki.openvz.org/Virtual\_network\_device

Looking at both pages will explain the differences. What you're wanting is the Virtual Ethernet device..

Regards,

Chris Bennett (cgb)

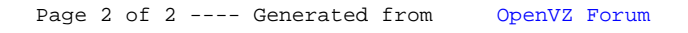